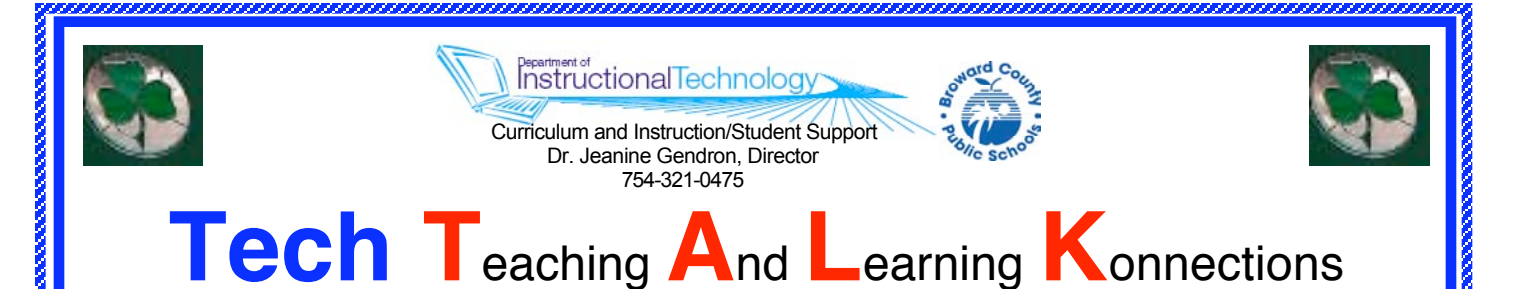

<http://www.broward.k12.fl.us/it/techtalk>March 2006

### **Curriculum and Instruction/Student Support Dr. Jeanine Gendron, Director (754) 321-0475**

**web/it**

Dr. Earlean Smiley Deputy Superintendent

Frank Vodolo Executive Director

Director - Dr. Jeanine Gendron

Secretary - Dayna Mullings-Jones

Staff -Jackie Ackerina Charlotte Cannizzaro Shernell Dozier Coby Enteen Kristine Haller Andy Hooker Sally House Peggy Livingston Steve Mosher Rose Parsons Rick Reece Michele Rivera Harriet Walters

### **Four Schools Selected for GLIDES Project**

Indian Ridge Middle, Miramar High, Nob Hill Elementary, and Pompano Beach High School have been chosen to participate in the Global Learning Initiative through Digital Education for Students Project for the spring of 2006. Four teachers from each school will be working with a representation from TechKNOW Associates and the Department of Instructional Technology to complete a technology infused project with their students.

Each project is based on national technology and curriculum standards and addresses the tenets of Project-based Learning where students complete authentic products, showing what they have learned.

Teachers and their students at Indian Ridge will be working on "The Energy Effect" project. Students will engage in multidisciplinary activities, helping them to explore the sources and uses of energy. They will also learn about the energy connections among natural resources, politics, economics. science, technology, history and culture.

Miramar students will focus on understanding the event in the 1960s through "The Sixties: Loud and Clear" project. Students will develop research, questioning, publication, and listening skills as they complete the cooperative activities and products within the disciplines of English, History and Science.

(con't. on page 2 - GLIDES)

## **Quote of the Month**

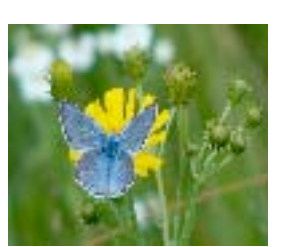

**If we don't change, we don't grow. If we don't grow, we aren't really living.**

 **- Gail Sheehy**

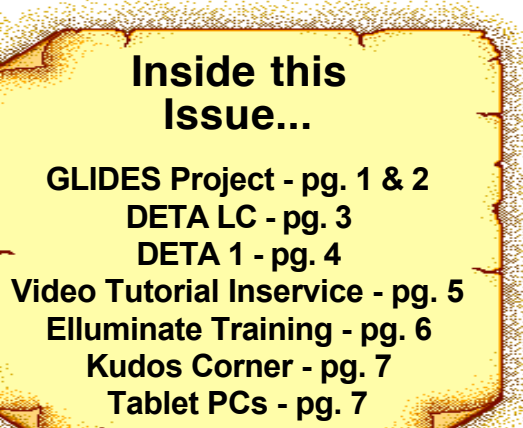

### **GLIDES to Involve Students in Project-based Learning**

(con't. from page 1)

Nob Hill Elementary students will delve into the world of news media with their "Jellybean Journalists" project. Students will work together to become "experts" in one or more aspects of the news as they research news stories and develop critical literacy strategies. Students will then produce a newsletter and newscast that will be presented to the entire school community.

Students at Pompano Beach High School will explore the basic principles of career planning, including decision-making, selfevaluation and goal setting, through "The Career Network" project. Real world activities within the project will help students assess personal skills, aptitudes and abilities related to a future career option. They will research that career and present their findings. In addition, students will learn appropriate interviewing skills, letter and resume writing guidelines, and develop a personal school-to-work plan to attain their chosen career.

The assigned representative from TechKNOW Associates will work with the teachers and students within each of the four schools to assist in completion of their chosen project by assisting in the classroom and communicating via e-mail and Internet blogging. Additional hardware and software being used include: Atomic Learning, iMovie, GarageBand, iTunes, AppleWorks, Keynote, interactive white boards, laptops, video projectors, digital camcorders, still cameras and the Internet.

These projects will commence after FCAT and will finish with culminating student presentations during the second week in May.

Project highlights and progress will appear in the April and May editions of Tech TALK. Examples of student work/products will also be published on the Department of Instructional Technology's web page. Follow the projects as students excel with technology-infused activities.

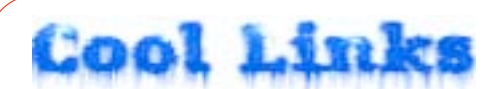

#### <http://www.flickr.com>

Flickr is a free tool from Yahoo that provides photo management, searching, sorting and sharing. Many of the pictures are public so that you can use them in presentations, iMovies, etc. and others are copyrighted, however, the owner of the picture can be contacted to get permission for using their still photography.

#### <http://scholar.google.com/>

Google Scholar provides a simple way to broadly search for scholarly literature. From one place, you can search across many disciplines and sources: peerreviewed papers, theses, books, abstracts and articles, from academic publishers, professional societies, preprint repositories, universities and other scholarly organizations. Google Scholar helps you identify the most relevant research across the world of scholarly research.

# **Keep the Digital Fires Burning! In the DETA Learning Community!**

**Join a Growing Cadre of Accomplished DETA Teachers\* Sharing Curriculum/Technology Integration Strategies and Best Practices that Improve Student Achievement in All Curriculum Areas!**

#### **Last Session for 2005-06 School Year**

**Come see your colleagues fabulous Documentaries in the Classroom products**

**Tuesday, March 28, 2006 Documentaries in the Classroom: Putting the Pieces Together with Powerful Student Multimedia Presentations Importing Multimedia into Keynote or PowerPoint**

**All sessions are at:**

 Rock Island Professional Development Center 2301 Northwest 26th Street, Fort Lauderdale 33311 Time: 4:30-7:30 PM Room 1201 Phone: 754 321-3300

*The DETA Learning Community is open only to teachers who completed the first or both DETA courses (DETA One or DETA Two). Each session provides hands-on, technology integration strategies for engaging students more deeply in the learning process aligned to the Sunshine State Standards and National Educational Technology Standards.*

### **Stay Tuned for the DETA Learning Community for Fall 2006**

**We're currently working on the format and topics for next year, so if you have suggestions for topics you wish covered in DETA LC next school year, please e-mail them to margaret.livingston@browardschools.com** 

### **To those of you who attended the DETA LC this year - Thanks so much for your participation!!**

For more information, contact: the Department of Instructional Technology @754-321-0475 or visit their web site at <http://www.broward.k12.fl.us/it> and click on Support Programs for a detailed flyer on the DETA Learning Community.

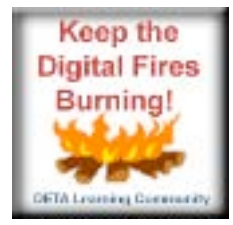

**Page 3 of 7**

### **ATTENTION TEACHERS:**

### **Summer 2006 DETA 1 COURSES NOW AVAILABLE!**

### **Please Pre-Register through our new on line Registration Site to Assure a Seat in the Week You Prefer**

**Intranet: <http://web/casdl/deta/registration.asp> Internet:<http://www.broward.k12.fl.us/casdl/deta/registration.asp>**

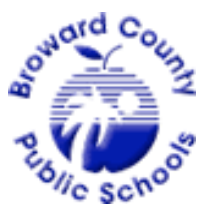

The Digital Education Teacher Academy (DETA) is an FAU graduate level course in partnership with SBBC. It is designed to provide contract teachers with strategies and resources to infuse technology into their teaching & learning environments.

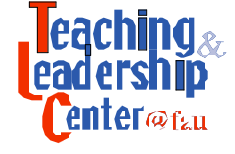

If you are a teacher and haven't yet gone through DETA, opportunities are still available this school year and during the summer of 2006.

**Tuition for DETA 1 is paid by SBBC.** DETA I is for contract teachers only and meets from 8:30 a.m. until 4:00 p.m. for five Saturdays during the school year or five days straight during Spring Break and the summer.

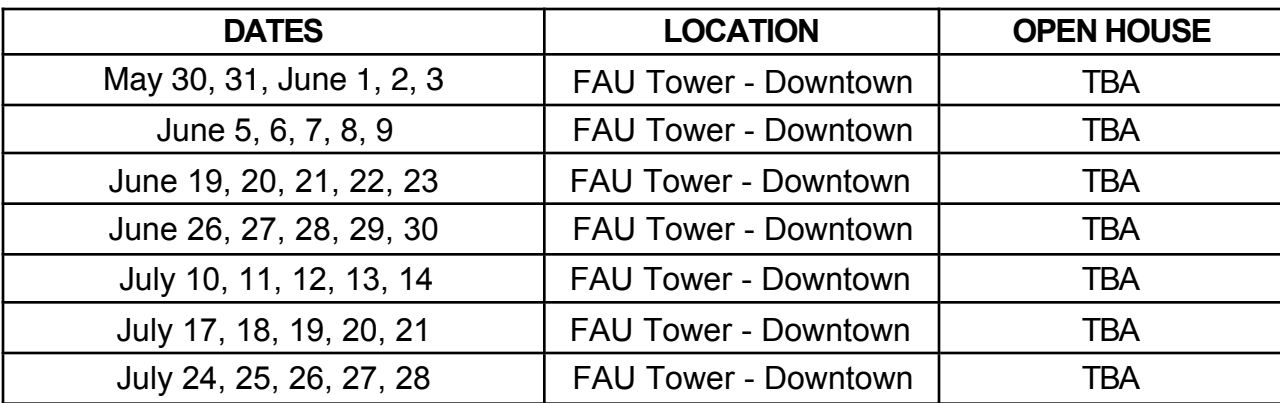

Attend the scheduled Open House at the FAU Davie Campus, Liberal Arts Building, to complete the registration process and be added to the official roster for the course.

**PREREQUISITES:** Candidates MUST have intermediate technology skills, MUST ATTEND ALL 5 FULL DAYS and must complete all registration requirements as listed on the DETA web site: <http://www.coe.fau.edu/tlc/content/deta-index.htm>

For more information, contact: the Department of Instructional Technology @754-321 0475 or visit their web site at <http://www.broward.k12.fl.us/it> and click on Support Programs.

**Page 4 of 7**

### **DIGITAL EDUCATION TEACHER ACADEMY 2**

### **You've completed DETA I and want more...then discover the power of Virtual Counselor, learn iMovie or Windows MovieMaker, iTunes, iPhoto and more...ENROLL IN DETA TWO!**

### **Summer 2006 Sessions will be advertised in the April Edition of Tech TALK**

# **Learn to Create Your Own Video Tutorials**

Now that you have used Atomic Learning, you may be wondering how **you** can create your own AL tutorials. It's not difficult at all, but the training really helps you get started. **We offer a full day training delivered by the experts from Atomic Learning. This training covers creating, editing, and publishing AL tutorials.**

Please be aware that the 4/3/06 class is for Windows users and the 4/4/06 class is for Macintosh users. Also be aware that to create tutorials back at your workplace, you will need to purchase some inexpensive software. Windows users will need to purchase Hypercam for \$39.95 and Macintosh users will need to purchase Snapz for \$69.00. Both platforms will also need to purchase QuickTime Pro for \$29.99. So for less the \$100, you will be well on your way to creating quality tutorials.

Please register for these classes with your Inservice Facilitator.

**HYPERCAM - Atomic Learning Tutorials Windows - 8 points** 6 hours in session / 2 hours follow-up **BET # 10375900** BE# 10375912 4/3/06 - **8:30 to 3:30 Wingate Oaks Center**

**SNAPZ - Atomic Learning Tutorials Macintosh - 8 points**

6 hours in session / 2 hours follow-up **BET # 10375911** BE# 10375914 4/4/06 - **8:30 to 3:30 Wingate Oaks Center**

**Please note:** Daytime courses are intended for non-instructional personnel.

**Page 5 of 9 Page 5 of 7**

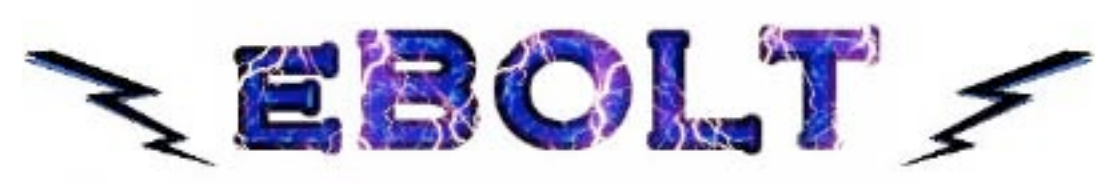

#### ELLUMINATE - BROWARD'S ONLINE LIVE TRAINING

**Instructional Technology is now offering Moderator training for eBOLT (Elluminate). If you haven't heard of eBOLT, take a quick look at the info below.**

To learn how to moderate eBOLT sessions, the following Moderator Trainings are available. Please sign up with your Inservice Facilitator.

Do you have problems scheduling a of tomorrow—today. With this tool, you can meeting or training session? Do you run into scheduling problems, travel issues, and lost productivity? Elluminate *Live!*™ enables you to eliminate expensive and inconvenient travel and teleconferencing, while maintaining the effectiveness of faceto-face communication.

With Elluminate *Live!* you can also extend the boundaries of the traditional "bricks and mortar" classroom, creating the classroom

connect online and onsite students, leverage teachers between physical schools, bring in remote lecturers and experts, and more. Because today's students have grown up in a digital world, they are used to multitasking and multimedia technology. Elluminate *Live!* can help you engage these "digital natives" to make the classroom an even more exciting and stimulating environment that promotes active learning.

#### **EBOLT - Elluminate Moderator Training - 6 points**

3 hours in session and 3 hours follow-up

#### **BET# 10369752**

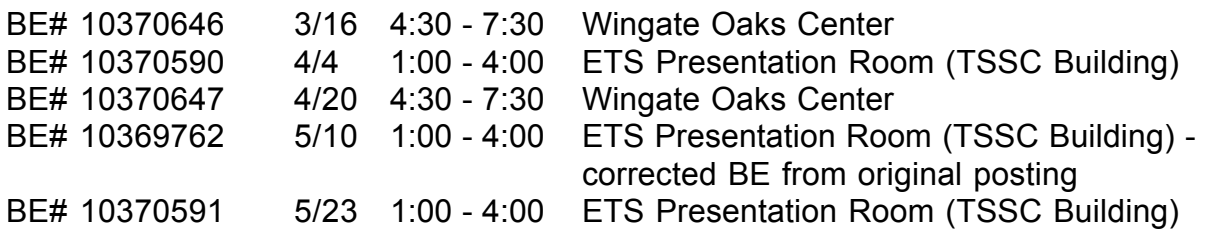

**For a quick sample of eBOLT, click the link below. If this is the first time you have ever used eBOLT, it may take 3 to 4 minutes to launch. After the first time, eBOLT launches in about 30 second. If you don't hear the presentation, move the Speaker slider to the right.**

**<https://www.elluminate.com/pmtg.jnlp?psid=d204759194.421454>**

**Page 6 of 7 Page 6 of 7**

## **Students Achieving Success With Tablet PC's**

Students in two separate classes at Cypress Bay High School (CBHS) have been provided with daily access to 30 wireless Tablet PC computers. Students are afforded the opportunity to explore the applicability of these dynamic tools within the classroom environment and determine the effectiveness of this technology as a viable digital learning device. This Tablet PC pilot initiative, introduced this year in two diverse high

school classrooms, provides students with direct access to research-based content and collaborative learning tools, while utilizing hand writing recognition software and interactive study methods. Although students noted that they experienced a brief learning curve when initially using the tablets, response to the Tablet PC's has been very positive and students are wondering how they managed without them until now.

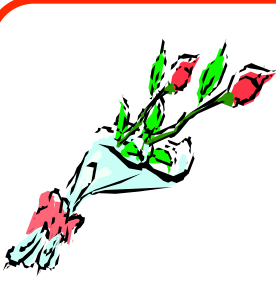

### **Kudos Corner**

We'd like to acknowledge the teachers listed below from Miramar, Monarch and Pompano Beach High Schools for their technology integrated projects that were videotaped by the University of South Florida and are available on the web for the world to peruse.

Click on the links and find out what Broward County teachers are doing to infuse the use of technology into their curriculum.

#### **Miramar High**

**Claudia Bostwick** - IB Biology **Alexandru Dumitru** - Translating Parabolas **Reading Strategies to Teach the Immune System** http://etc.usf.edu/plans/lessons/lp/lp0117.htm Reading Strategies to Teach the Immune System <http://etc.usf.edu/plans/lessons/lp/lp0101.htm>

**Christopher Jordan** - Music - GarageBand **Wendy Rago** - What does DNA look like?

**Monarch High<br>Ann Ayers - Visual Arts** Creating an Animated Film <http://etc.usf.edu/plans/lessons/lp/lp0105.htm> <http://etc.usf.edu/plans/lessons/lp/lp0108.htm> <http://etc.usf.edu/plans/lessons/lp/lp0119.htm> <http://etc.usf.edu/plans/lessons/lp/lp0106.htm>

<http://etc.usf.edu/plans/lessons/lp/lp0118.htm>

<http://etc.usf.edu/plans/lessons/lp/lp0096.htm> <http://etc.usf.edu/plans/lessons/lp/lp0116.htm>

Ryan Britton - Science - You Are What You Eat!

Developing Cartoon Animation **Meryl Canell** - Pirate WANTED Poster - Comic Life

**Pam Griffin** - Health and Life Management - **Sherdirck Grimsley** - ESOL - Voice of America Introduction to Wellness <http://etc.usf.edu/plans/lessons/lp/lp0112.htm>

**Neil Scher** - Integrated Math III: Set Theory Review Using the TI Navigator <http://etc.usf.edu/plans/lessons/lp/lp0121.htm>

#### **Pompano Beach High**

**Jill Burdo** - Social Studies 9-12 and Steven Weigel - Social Studies 9-12 Language Arts 9-12 Veterans of Past American Wars Concept Mapping with Inspiration <http://etc.usf.edu/plans/lessons/lp/lp0120.htm>

International Relations: <http://etc.usf.edu/plans/lessons/lp/lp0104.htm>

**Page 7 of 7** <u> a como como como com</u>

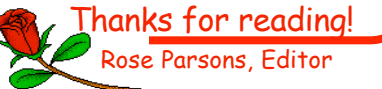